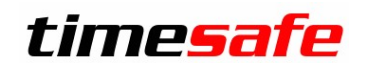

Leistungserfassung

# TimeSafe Leistungserfassung

Version 22.1.0 (Mai 2023)

Die TimeSafe Produkte werden von gegen 1'000 Unternehmen auf über 25'000 Arbeitsplätzen erfolgreich eingesetzt. Um die Leistungsfähigkeit weiter zu erhöhen und an die aktuellsten Anforderungen anzupassen, werden die Systeme stetig weiterentwickelt.

In die Version 22.1.0 sind nebst Korrekturen auch einige kleine Verbesserungen eingeflossen.

#### Alle Kunden mit einem Service-Pack oder einen Software-Pack profitieren kostenlos von diesen Neuerungen!

Beeinflussen Sie die Entwicklung der TimeSafe Leistungserfassung mit Ihrem wertvollen Feedback. Zahlreiche neue Funktionen basieren auf einer Idee, einer Anforderung oder einem Wunsch eines TimeSafe Kunden.

### Inhalt

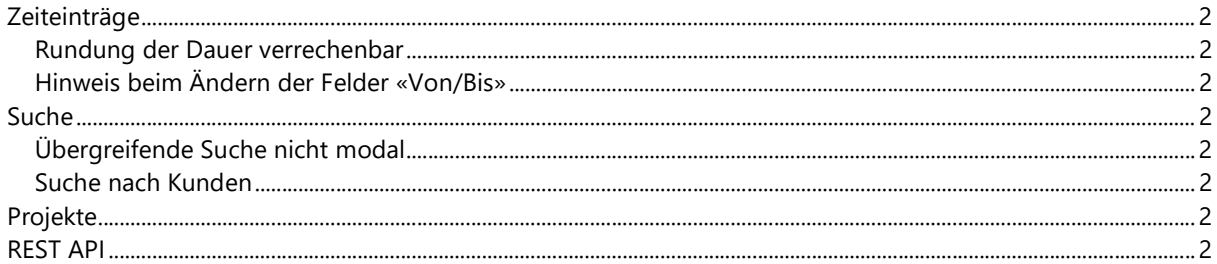

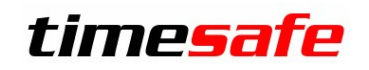

## Leistungserfassung

## Zeiteinträge

#### Rundung der Dauer verrechenbar

In den Systemeinstellungen kann definiert werden, wie die Rundung des Werts «Dauer verrechenbar» von Zeiteinträgen erfolgen soll. Bisher hatte diese Konfiguration nur einen Einfluss auf Stempeleinträge. Neu wird diese Einstellung auf sämtliche Zeiteinträge angewendet, bei denen «Von» und «Bis» definiert sind.

#### Hinweis beim Ändern der Felder «Von/Bis»

Wie oben beschrieben, kann die «Dauer verrechenbar» eines neuen Zeiteintrags aufgrund der Rundungseinstellungen verändert werden. Bemerkt nun ein Mitarbeiter, dass der erfasste Zeiteintrag nicht korrekt ist und passt «Von» oder «Bis» an, kann es sein, dass nicht daran gedacht wird, die «Dauer verrechenbar» nachzuführen. Dem Benutzer wird ein Hinweis angezeigt und er erhält die Möglichkeit die «Dauer verrechenbar» aufgrund der neuen Werte des Zeiteintrags anpassen zu lassen.

### Suche

#### Übergreifende Suche nicht modal

Die übergreifende Suche nach Adressen, Projekten und Mitarbeitern zeigt die Suchresultate nicht mehr in einem modalen Dialog an. Dadurch kann das Suchfenster offenbleiben und gleichzeitig in andere Bereiche des Programms navigiert werden.

#### Suche nach Kunden

Bei der Suche nach Kunden in den Adressen oder im Projektbaum der Leistungserfassung wird neu auch im Feld «Notizen» der Adressen gesucht. Dieses Feld wird bei einer Änderung des Kundennamens oft verwendet, um den alten Namen festzuhalten. Durch diese Neuerung werden auch Projekte gefunden, wenn man nach dem alten Kundennamen sucht.

### Projekte

Wird ein Projekt dupliziert, prüft die Logik, ob Werte in frei definierbaren Feldern vorhanden sind. Ist das der Fall, wird eine Meldung angezeigt in welcher gewählt werden kann, ob diese Werte auf das neue Projekt übernommen werden sollen.

### REST API

Die REST API wurde um diverse Möglichkeiten erweitert. Die Dokumentation ist zu finden unter https://test.timesafe.ch/tsl-restapi/swagger/index.html